# <span id="page-0-0"></span>An interpreter handling over effects for Eff

Yoshimura Hikaru (吉村 優)

[hikaru\\_yoshimura@r.recruit.co.jp](mailto:hikaru_yoshimura@r.recruit.co.jp)

Recruit Marketing Partners Co., Ltd.

October 17, 2020 @ ScalaMatsuri 2020

<https://github.com/y-yu/scalamatsuri2020> (e6fc40b)

Yoshimura Hikaru (hikaru yoshimura@r.recruit.co.jp) [An interpreter handling over effects for Eff](#page-122-0) October 17, 2020 @ ScalaMatsuri 2020 1 / 45

# Table of contents

- [Who am I?](#page-2-0)
- [Introduction](#page-4-0)
- [Low Level Example](#page-7-0)
- [Monad and Monad Transformer](#page-20-0)
- [Eff and Interpreter](#page-58-0)
- [Interpreter Handling over Effects](#page-80-0)
- **O** [Conclusion](#page-109-0)

#### <span id="page-2-0"></span>Who am I?

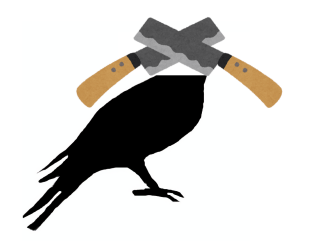

Twitter [@\\_yyu\\_](https://twitter.com/_yyu_) Qiita [yyu](https://qiita.com/yyu) GitHub [y-yu](https://github.com/y-yu)

# Who am <sup>17</sup>

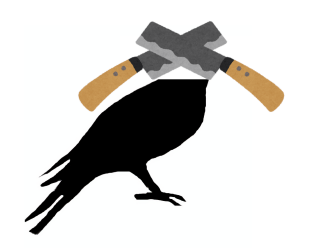

• Recruit Marketing Partners Co., Ltd.

- StudySapuri ENGLISH server side(Scala)
- Quantum Information
	- but I don't know well about Quantum annealing...
- Cryptography & Security
- $\mathbb{F}$ FX typesetting

Twitter @ yyu Qiita [yyu](https://qiita.com/yyu) GitHub [y-yu](https://github.com/y-yu)

#### <span id="page-4-0"></span>Concrete case I'll talk about

#### Concrete case I'll talk about

#### In this talk, we think about one concrete case:

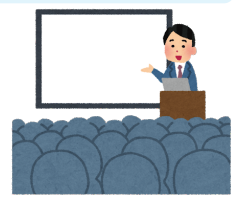

# Concrete case I'll talk about

In this talk, we think about one concrete case:

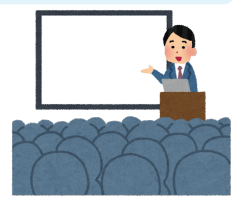

# $cc$ Read & Write data to database with the transaction

"

• This is very common case in the programming, but there are many ways to do it

```
val transactionManager = new TM()
val session = transactionManager.begin()
databaseOperation(
  // If you want to rollback,
  // call `session.fail`
  session
)
if (transactionManager.commit(session))
  /∗ Successful ∗/
else
  /∗ Failure ∗/
```

```
val transactionManager = new TM()val session = transactionManager.begin()
databaseOperation(
  // If you want to rollback,
  // call `session.fail`
  session
)
if (transactionManager.commit(session))
  /∗ Successful ∗/
else
  /∗ Failure ∗/
```
• It's (maybe) used in tranditional languages like C

```
val transactionManager = new TM()val session = transactionManager.begin()
databaseOperation(
  // If you want to rollback,
  // call `session.fail`
  session
)
if (transactionManager.commit(session))
  /∗ Successful ∗/
else
  /∗ Failure ∗/
```
- It's (maybe) used in tranditional languages like C
- You know, that way has some problems:

```
val transactionManager = new TM()val session = transactionManager.begin()
databaseOperation(
  // If you want to rollback,
  // call `session.fail`
  session
)
if (transactionManager.commit(session))
  /∗ Successful ∗/
else
  /∗ Failure ∗/
```
- It's (maybe) used in tranditional languages like C
- You know, that way has some problems:

Could programmers forget to write begin and commit?

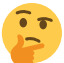

• If the problem is forgetting, we can use Loan pattern:

```
def withTransaction(
  f: Session => A
): Either[Throwable, A] = {
  val session = transactionManager.begin()
  val a = f(session)
  if (transactionManager.commit(session)) Right(a)
  else Left(new RuntimeException())
}
withTransartion { session \Rightarrowsomething.databaseOperation(session)
}
```
• If the problem is forgetting, we can use Loan pattern:

```
def withTransaction(
  f: Session => A
): Either[Throwable, A] = {
  val session = transactionManager.begin()
  val a = f(session)
  if (transactionManager.commit(session)) Right(a)
  else Left(new RuntimeException())
}
withTransartion \le session \Rightarrowsomething.databaseOperation(session)
}
```
• withTransaction takes a function f

• If the problem is forgetting, we can use Loan pattern:

```
def withTransaction(
  f: Session => A
): Either[Throwable, A] = {
  val session = transactionManager.begin()
  val a = f(session)
  if (transactionManager.commit(session)) Right(a)
  else Left(new RuntimeException())
}
withTransartion \le session \Rightarrowsomething.databaseOperation(session)
}
```
- withTransaction takes a function f
- And then execute it inside the begin and commit

• If the problem is forgetting, we can use Loan pattern:

```
def withTransaction(
  f: Session => A
): Either[Throwable, A] = {
  val session = transactionManager.begin()
  val a = f(session)
  if (transactionManager.commit(session)) Right(a)
  else Left(new RuntimeException())
}
withTransartion \le session \Rightarrowsomething.databaseOperation(session)
}
```
- withTransaction takes a function f
- And then execute it inside the begin and commit

#### Is Loan pattern the silver bullet?

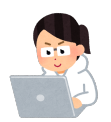

• We can use with Transaction *illegally* like below

```
def ops(): Either[Throwable, ?] =
  withTransaction \{ session \Rightarrowsomething.databaseOperation(session)
  }
withTransartion { session \Rightarrow/∗ something using session ∗/
  ops()
}
```
Use withTransaction in the other withTransaction

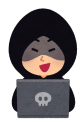

• We can use with Transaction *illegally* like below

```
def ops(): Either[Throwable, ?] =
  withTransaction \{ session \Rightarrowsomething.databaseOperation(session)
  }
withTransartion { session \Rightarrow/∗ something using session ∗/
  ops()
}
```
Use withTransaction in the other withTransaction of

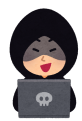

• No one wants to do that but it's allowed… $\bullet$ 

• We can use withTransaction *illegally* like below

```
def ops(): Either[Throwable, ?] =
  withTransaction \{ session =something.databaseOperation(session)
  }
withTransartion \le session \Rightarrow/∗ something using session ∗/
  ops()
}
```
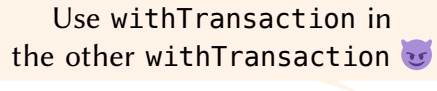

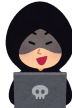

- No one wants to do that but it's allowed.
- Indeed, we don't actually "forget" to write begin and commit, but the other problem remains
	- In addtion, the first low level example also has this problem

• We can use map and flatMap instead of raw Loan pattern

• We can use map and flatMap instead of raw Loan pattern

```
case class DBIO[A](
  run: Session => A
\lambdadef map[B](f: A => B): DBIO[B] =
    flatMap(a \implies DBIO( \implies f(a)))def flatMap[B](f: A => DBIO[B]): DBIO[B] =DBIO(s \implies f(run(s)) \cdot run(s))}
```
• We can use map and flatMap instead of raw Loan pattern

```
case class DBIO[A](
  run: Session => A
) {
  def map[B](f: A => B): DBIO[B] =
    flatMap(a \implies DBIO( \implies f(a)))def flatMap[B](f: A => DBIO[B]): DBIO[B] =
    DBIO(s \implies f(run(s)). run(s))
}
```
• And define this utility function: ask

```
object DBIO {
  def ask: DBIO[Session] =
    DBIO(s \Rightarrow s)}
```
• We can use map and flatMap instead of raw Loan pattern

```
case class DBIO[A](
  run: Session => A
) {
  def map[B](f: A => B): DBIO[B] =
    flatMap(a \implies DBIO( \implies f(a)))def flatMap[B](f: A => DBIO[B]): DBIO[B] =DBIO(s \implies f(run(s)). run(s))
}
```
• And define this utility function: ask

```
object DBIO {
  def ask: DBIO[Session] =
    DBIO(s \Rightarrow s)}
```
• We can implement code that access to the database with DBIO

```
def greatDBOps1: DBIO[?] =
  DBIO.ask map { session: Session =>
    session.execute(/<sub>*</sub> Great Operation! */)
  }
```
#### • greatDBOps1, greatDBOps2 and greatDBOps3 run in the same transaction

```
val dbio: DBIO[Int] = for {a <- greatDBOps1
  b <- greatDBOps2
  c <- greatDBOps3(a, b)
} yield c
withTransaction \{ session \Rightarrowdbio.run(session)
}
```
• greatDBOps1, greatDBOps2 and greatDBOps3 run in the same transaction

> Is there well-known monad which can do the same things?

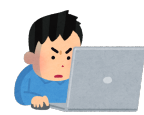

```
val dbio: DBIO[Int] = for \{a <- greatDB0ps1
  b <- greatDBOps2
  c <- greatDBOps3(a, b)
} yield c
withTransartion \{ session \Rightarrowdbio.run(session)
}
```
• greatDBOps1, greatDBOps2 and greatDBOps3 run in the same transaction

> Is there well-known monad which can do the same things?

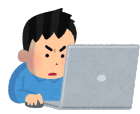

```
val dbio: DBIO[Int] = for fa <- greatDB0ps1
  b <- greatDBOps2
  c <- greatDBOps3(a, b)
} yield c
withTransartion \{ session \Rightarrowdbio.run(session)
}
```
• Yes, DBIO[A] is the same as Reader[Session, A]

- DBIO represents just a Database I/O
	- but we sometimes want to use other (side) effects…

- DBIO represents just a Database I/O
	- but we sometimes want to use other (side) effects...

What are the other side effects?

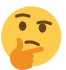

- DBIO represents just a Database I/O
	- but we sometimes want to use other (side) effects…

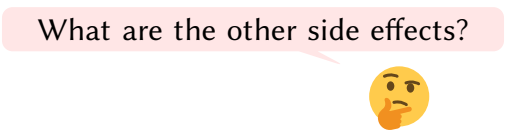

• It's time to go to the next step: " We want to send e-mails only if the database transaction is successful Yoshimura Hikaru [\(hikaru\\_yoshimura@r.recruit.co.jp\)](mailto:hikaru_yoshimura@r.recruit.co.jp) [An interpreter handling over effects for Eff](#page-0-0) October 17, 2020 @ ScalaMatsuri 2020 10 / 45

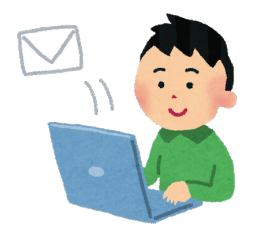

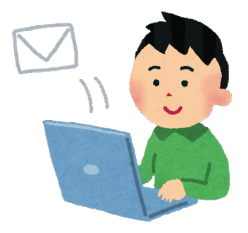

• Sending e-mail is as popular as using database

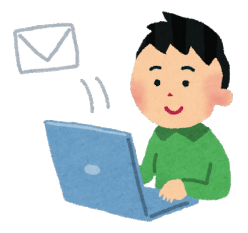

- Sending e-mail is as popular as using database
- Database has transactions but e-mail doesn't

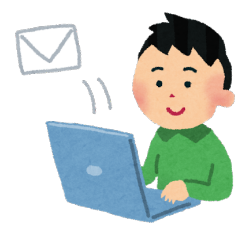

- Sending e-mail is as popular as using database
- Database has transactions but e-mail doesn't
- So we want to send e-mail after all operations are done successfully
• There is a sending e-mail function that has such an interface:

def sendMail( mail: Mail ): Either[Throwable, Unit]

```
• Mail consists of to-address,
  from-address, title and email body
```
• There is a sending e-mail function that has such an interface:

def sendMail( mail: Mail

```
): Either[Throwable, Unit]
```
• Mail consists of to-address. from-address, title and email body • And then we use this after the database transaction

```
val result = withTransaction \{ session =>
  dbio.run(session)
}
if (result.isRight)
  sendMail(greatEmail) match {
    case Left(e) => /* something */
    case \_ \implies ()}
```
• There is a sending e-mail function that has such an interface:

def sendMail( mail: Mail

```
): Either[Throwable, Unit]
```
• Mail consists of to-address. from-address, title and email body • And then we use this after the database transaction

```
val result = withTransaction \{ session =>
  dbio.run(session)
}
if (result.isRight)
  sendMail(greatEmail) match {
    case Left(e) => /* something */
    case \_ \implies ()}
```
The code distance between sendMail and DB operation is too far away

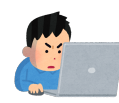

What is the code distance? It's known as *cohesion* 

What is the code distance? It's known as cohesion

• We implement the DB operating function that returns DBIO

```
def userUpdate(newUserInfo: UserInfo): DBIO[Unit] =DBIO.ask map { session =>
    /∗ Great user update logic is here!!!! ∗/
  }
```
What is the code distance? It's known as cohesion

We implement the DB operating function that returns DBIO

```
def userUpdate(newUserInfo: UserInfo): DBIO[Unit] =
 DBIO.ask map { session =>
   /∗ Great user update logic is here!!!! ∗/
  }
```
We want to write sending e-mail logic here too!

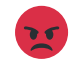

What is the code distance? It's known as cohesion

We implement the DB operating function that returns DBIO

```
def userUpdate(newUserInfo: UserInfo): DBIO[Unit] =
 DBIO.ask map { session =>
    /∗ Great user update logic is here!!!! ∗/
  }
```
We want to write sending e-mail logic here too!

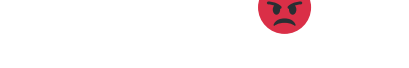

- But actually we can only write e-mail logic behind the withTransaction  $\ddot{\bullet}$ 
	- It means that our code is low cohesion

Yoshimura Hikaru (hikaru yoshimura@r.recruit.co.jp) [An interpreter handling over effects for Eff](#page-0-0) October 17, 2020 @ ScalaMatsuri 2020 13 / 45

OK. How about to return DBIO[Either[Throwable, A]]?

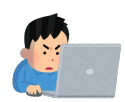

### OK. How about to return DBIO[Either[Throwable, A]]?

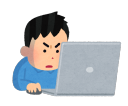

```
def userUpdate(
  newUserInfo: UserInfo
): DBIO[Either[Throwable, Unit]] =
  DBIO.ask map { session =>
    val result = /* Great user update logic */
    val mail = /* Great e-mail from newUserInfo */
    if (result)
      sendMail(greatEmail)
   else
      Left(/∗ error! ∗/)
  }
```
### OK. How about to return DBIO[Either[Throwable, A]]?

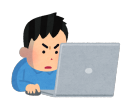

```
def userUpdate(
  newUserInfo: UserInfo
): DBIO[Either[Throwable, Unit]] =
  DBIO.ask map { session =>
    val result = /* Great user update logic */
    val mail = /* Great e-mail from newUserInfo */
    if (result)
      sendMail(greatEmail)
    else
      Left(/∗ error! ∗/)
  }
```
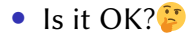

### OK. How about to return DBIO[Either[Throwable, A]]?

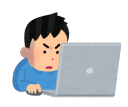

```
def userUpdate(
  newUserInfo: UserInfo
): DBIO[Either[Throwable, Unit]] =
  DBIO.ask map { session =>
    val result = /* Great user update logic */
    val mail = /* Great e-mail from newUserInfo */
    if (result)
      sendMail(greatEmail)
    else
      Left(/∗ error! ∗/)
  }
```

```
• Is it OK?
```
• This code appears to have high cohesion, unlike before

## Monad transformer

### We can use *monad transformer* such as EitherT

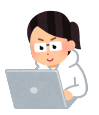

## Monad transformer

#### We can use *monad transformer* such as EitherT

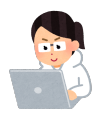

- Monad transformer takes a monadic type constructor and turns it into a monad
- def userUpdateT( newUserInfo: UserInfo ): EitherT[DBIO, Throwable, Unit] = userUpdate(newUserInfo).toEitherT
- Scala's for only can access the most outer monad
- So if we use EitherT rather than Either, it will be easy to access Either monad inside DBIO

# Email failure example

# Email failure example

• You maybe know, both DBIO[Either[Throwable, A]] and EitherT[DBIO, Throwable, A] have such a problem:

The e-mail in userUpdate will be sent even if maybeFail fails

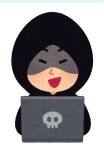

val dbio = for { // With sending e-mail here \_ <- userUpdate(newUserInfo) \_ <- maybeFail // } yield ??? withTransaction(dbio.run)

# Email failure example

• You maybe know, both DBIO[Either[Throwable, A]] and EitherT[DBIO, Throwable, A] have such a problem:

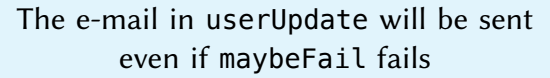

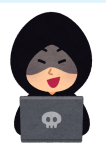

val dbio = for { // With sending e-mail here \_ <- userUpdate(newUserInfo) \_ <- maybeFail // } yield ??? withTransaction(dbio.run)

It's no good that database I/O are rollbacked however e-mail has been sent!

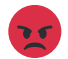

# <span id="page-53-0"></span>Summary up to this point

# Summary up to this point

• We want **both** cohesion and consistency

- We want **both** cohesion and consistency
- Up to this point of my talk, there seems to be a trade-off between the two
- We want **both** cohesion and consistency
- Up to this point of my talk, there seems to be a trade-off between the two
- In my opinion, there are two ways to combine them:
	- **1** Make an original moand to do it
	- 2 Use Eff and implement its suitable *interpreter* for the trade-off
- We want **both** cohesion and consistency
- Up to this point of my talk, there seems to be a trade-off between the two
- In my opinion, there are two ways to combine them:
	- **1** Make an original moand to do it
	- 2 Use Eff and implement its suitable *interpreter* for the trade-off
- First, I will describe option  $\Omega$ . Then I will present my opinion on which is the better choice

# <span id="page-58-0"></span>Table of contents

- [Who am I?](#page-2-0)
- [Introduction](#page-4-0)
- **[Low Level Example](#page-7-0)**
- [Monad and Monad Transformer](#page-20-0)
- [Eff and Interpreter](#page-58-0)
- [Interpreter Handling over Effects](#page-80-0)
- **O** [Conclusion](#page-109-0)

## What is Eff<sup>\*</sup>

#### ∗ In this talk, Eff is based on [atnos-eff](https://github.com/atnos-org/eff).

## What is Fff<sup>\*</sup>

• Eff is a type constructor which takes two types: R and A

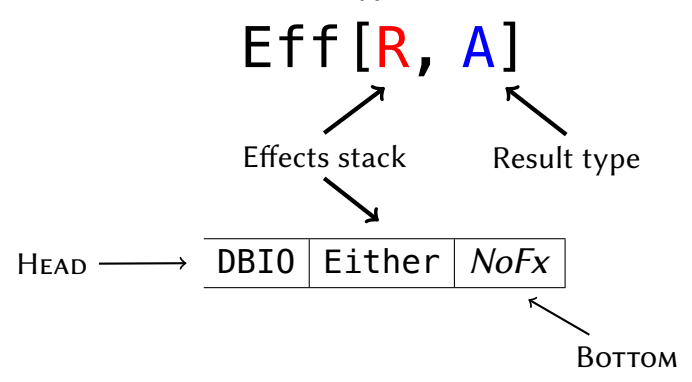

#### ∗ In this talk, Eff is based on [atnos-eff](https://github.com/atnos-org/eff).

Yoshimura Hikaru [\(hikaru\\_yoshimura@r.recruit.co.jp\)](mailto:hikaru_yoshimura@r.recruit.co.jp) [An interpreter handling over effects for Eff](#page-0-0) October 17, 2020 @ ScalaMatsuri 2020 19 / 45

## What is Eff<sup>∗</sup>

• Eff is a type constructor which takes two types: R and A

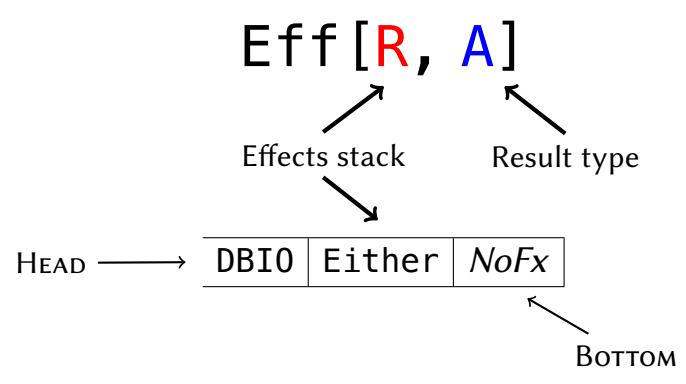

- To simplify in this talk, *effects stack* is a type level stack like this
	- In this figure, the effects stack has DBIO and Either

∗ In this talk, Eff is based on [atnos-eff](https://github.com/atnos-org/eff).

Yoshimura Hikaru (hikaru yoshimura@r.recruit.co.jp) [An interpreter handling over effects for Eff](#page-0-0) October 17, 2020 @ ScalaMatsuri 2020 19 / 45

• We need interpreters to fire real effects

- We need *interpreters* to fire real effects
- When run an interpreter, it takes type(s) from R and execute real effects

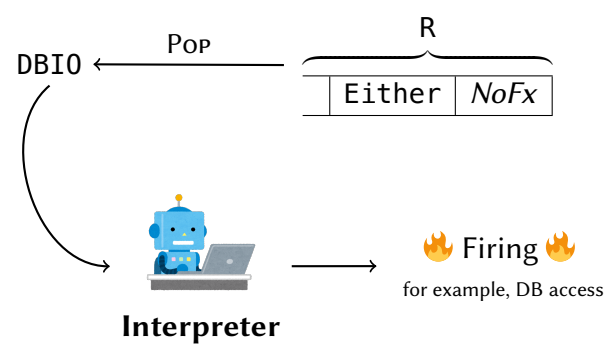

- We need *interpreters* to fire real effects
- When run an *interpreter*, it takes type(s) from R and execute real effects

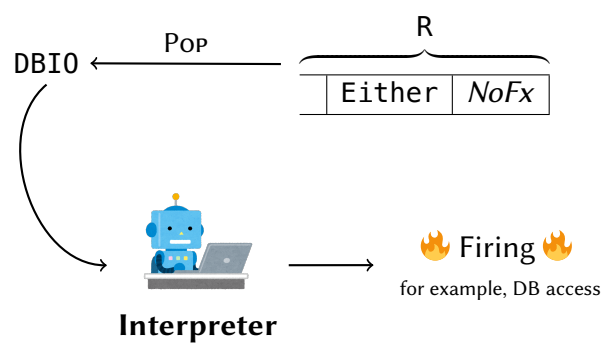

- It means that types in R are just "symbols" so they don't have the logic for real effects
	- Firing effect logics are given by interpreters

Yoshimura Hikaru (hikaru yoshimura@r.recruit.co.jp) [An interpreter handling over effects for Eff](#page-0-0) October 17, 2020 @ ScalaMatsuri 2020 20 / 45

# Intuition for Eff and DI

• That's similar to *dependecy injection(DI)*, I think  $\ddot{\bullet}$ 

- DI Interface  $\leftarrow$  Implementation
- Eff Type in effects stack  $\leftarrow$  Interpreter

# Intuition for Eff and DI

- That's similar to *dependecy injection(DI)*, I think  $\ddot{\bullet}$ DI Interface  $\leftarrow$  Implementation Eff Type in effects stack  $\leftarrow$  Interpreter
- And then

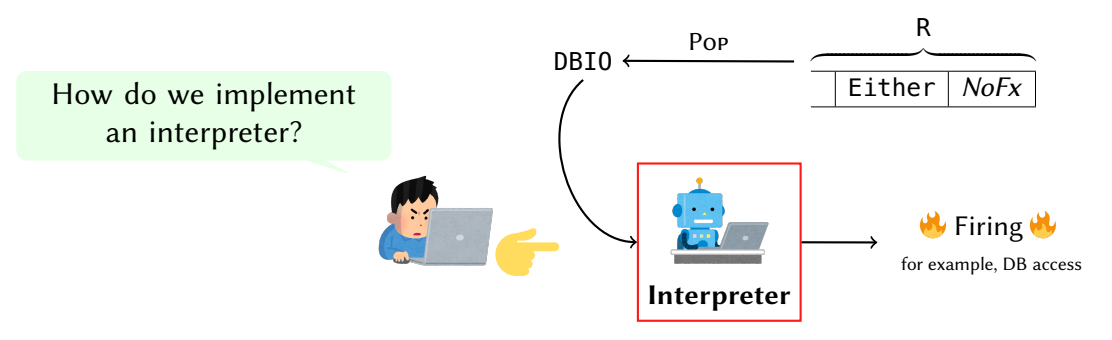

# Interpreter's interface (atnos-eff)

• This is interface of atons-eff Interpreter

```
trait Interpreter[M[_], R, A, B] {
 def onPure(a: A): Eff[R, B]
 def onEffect[X](x: M[X], continuation: Continuation[R, X, B]): Eff[R, B]
 def onLastEffect[X](x: M[X], continuation: Continuation[R, X, Unit]): Eff[R, Unit]
 def onApplicativeEffect[X, T[ ] : Traverse](
    xs: T[M[X]], continuation: Continuation[R, T[X], B]
  ): Eff[R, B]
}
```
• [https://github.com/atnos-org/eff/blob/master/shared/src/main/scala/](https://github.com/atnos-org/eff/blob/master/shared/src/main/scala/org/atnos/eff/Interpret.scala) [org/atnos/eff/Interpret.scala](https://github.com/atnos-org/eff/blob/master/shared/src/main/scala/org/atnos/eff/Interpret.scala)

# Interpreter's interface (atnos-eff)

• This is interface of atons-eff Interpreter

```
trait Interpreter[M[_], R, A, B] {
 def onPure(a: A): Eff[R, B]
 def onEffect[X](x: M[X], continuation: Continuation[R, X, B]): Eff[R, B]
 def onLastEffect[X](x: M[X], continuation: Continuation[R, X, Unit]): Eff[R, Unit]
 def onApplicativeEffect[X, T[ ] : Traverse](
    xs: T[M[X]], continuation: Continuation[R, T[X], B]
  ): Eff[R, B]
}
```
• [https://github.com/atnos-org/eff/blob/master/shared/src/main/scala/](https://github.com/atnos-org/eff/blob/master/shared/src/main/scala/org/atnos/eff/Interpret.scala) [org/atnos/eff/Interpret.scala](https://github.com/atnos-org/eff/blob/master/shared/src/main/scala/org/atnos/eff/Interpret.scala)

What does it mean?

• We think that we run an interpreter for DBIO, to R that is  $\overline{DBIO}$  Either  $\overline{Nofx}$  of Eff[R, A]

$$
DBIO \longleftarrow \text{Pop} \qquad \qquad \underbrace{\text{U} \qquad \qquad \qquad }_{ \text{Either} \mid NoFx}
$$
### Interpreter

• We think that we run an interpreter for DBIO, to R that is DBIO | Either |  $Nofx$  | of  $Eff[R, A]$ 

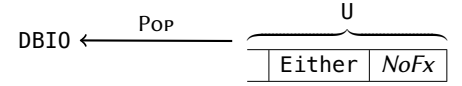

- An interpreter provides two values for us:
	- **0** DBIO[X]
	- **2** continuation:  $X \Rightarrow$  Eff[U, B]

to implement the monad instace for the effect

• So we define map and flatMap from the two parts

### Interpreter

• We think that we run an interpreter for DBIO, to R that is DBIO | Either |  $Nofx$  | of  $Eff[R, A]$ 

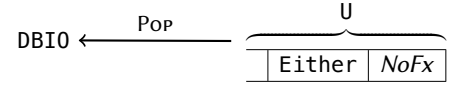

- An interpreter provides two values for us:
	- **0** DBIO[X]
	- **2** continuation:  $X \Rightarrow$  Eff[U, B]

to implement the monad instace for the effect

• So we define map and flatMap from the two parts

What is continuation?

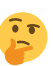

- First, we introduce a new notation to R before explain
- Assuming that R: \_dbio: \_either, it means R is DBIO | Either  $\sqrt{N}$

## Continuation for interpreter

• There are some DBIO operations in the Eff[R: \_dbio: \_either, A]

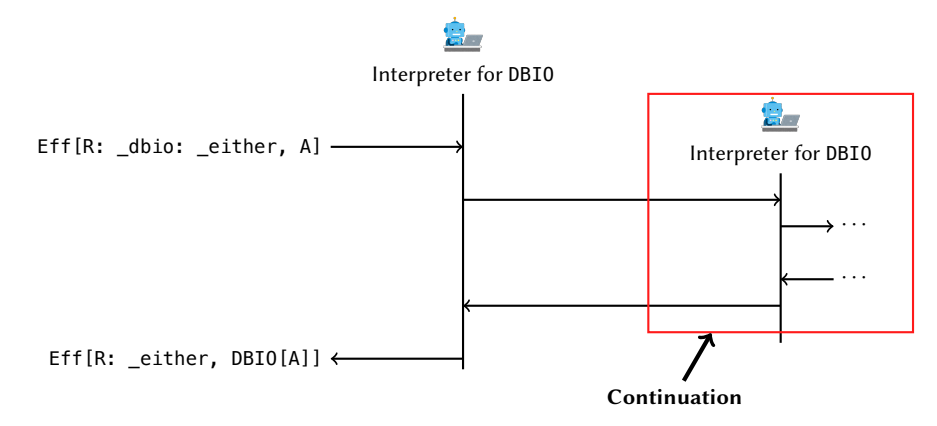

## Continuation for interpreter

• There are some DBIO operations in the Eff[R: \_dbio: \_either, A]

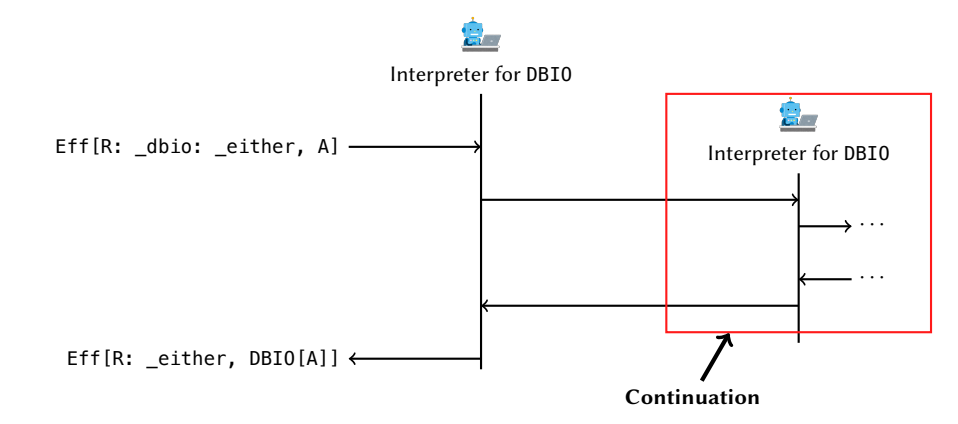

• First interpreter can access the continuation as a function, which processes effect recursivily

## Extract types by interpreter

## Extract types by interpreter

• Some types in the effects stack R can be extracted by one interpreter

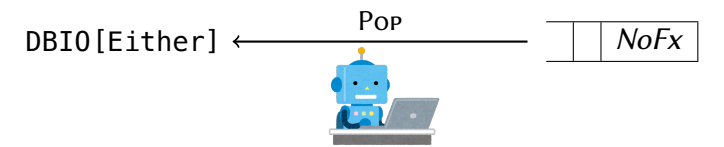

## Extract types by interpreter

• Some types in the effects stack R can be extracted by one interpreter

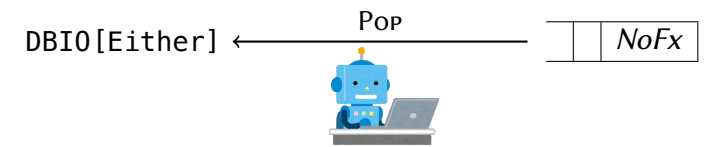

• On the other hand, it's good  $\bullet$  that an interpreter doesn't extract just any types from the effects stack

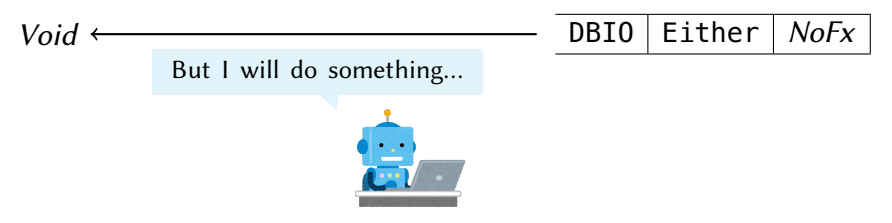

## <span id="page-80-0"></span>Table of contents

- [Who am I?](#page-2-0)
- [Introduction](#page-4-0)
- **[Low Level Example](#page-7-0)**
- [Monad and Monad Transformer](#page-20-0)
- [Eff and Interpreter](#page-58-0)
- [Interpreter Handling over Effects](#page-80-0)
- **O** [Conclusion](#page-109-0)

• We want to take the both cohesion and consistency between the database transaction and sending e-mails

- We want to take the both cohesion and consistency between the database transaction and sending e-mails
- "Over effects" means that
	- There are two effects: the database I/O and sending e-mails
	- If database I/O with trasaction would fail, sending e-mails must not be done
	- What an effect should be run depends on that the other effect would be done successfully or not

## Create a type constructor

• First we make a type constructor for e-mail

```
sealed trait MailAction[A]
case class Tell(
 mail: Mail
 ) extends MailAction[Unit]
```
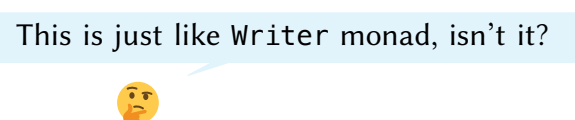

• And we define DBIOAction too

```
sealed trait DBIOAction[A]
case class Ask() extends DBIOAction[Session]
case class Execute[A](
 value: A
 ) extends DBIOAction[A]
```
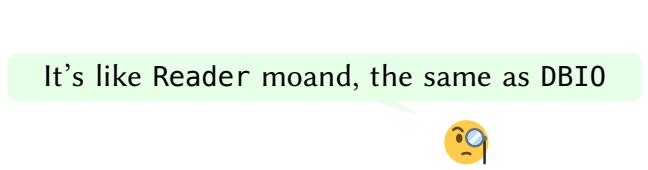

# Utilty functions

• Then we create utilty functions:

```
1 First one sendMailEff is for making Eff[R: mail, Unit]
```

```
def sendMailEff[R: _mail](
  mail: Mail
): Eff[R, Unit] = Eff.send[MailAction, R, Unit](Tell(mail))
```
2 Second one from DBIO is used to convert DBIO[A] into Eff[R: dbio, A]

```
def fromDBIO[R: dbio, A](
 dbio: DBIO[A]
): Eff[R, A] =
 for {
    session <- Eff.send[DBIOAction, R, Session](Ask())
    a <- Eff.send[DBIOAction, R, A](Execute(dbio.run(session)))
  } yield a
```
## Type parameters in interpreter

• We have already seen, Interpreter (page [22\)](#page-68-0) has such a type parametrs:

trait Interpreter[M[\_], R, A, B]

which mean that

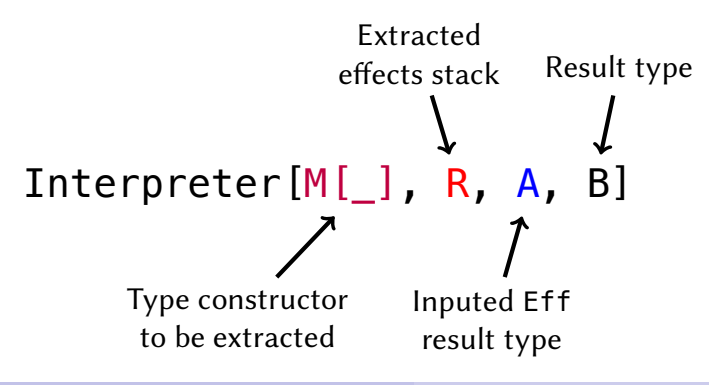

## Type parameters in interpreter

• We have already seen, Interpreter (page [22\)](#page-68-0) has such a type parametrs:

trait Interpreter[M[\_], R, A, B]

which mean that

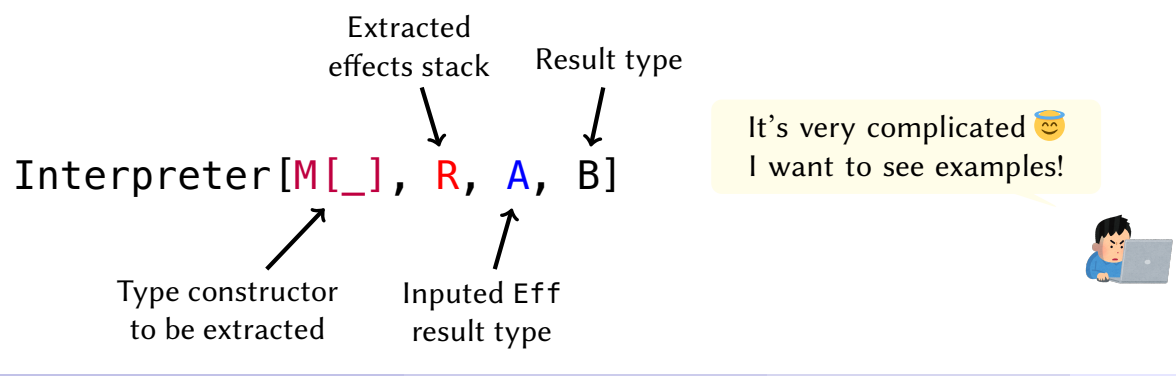

Example

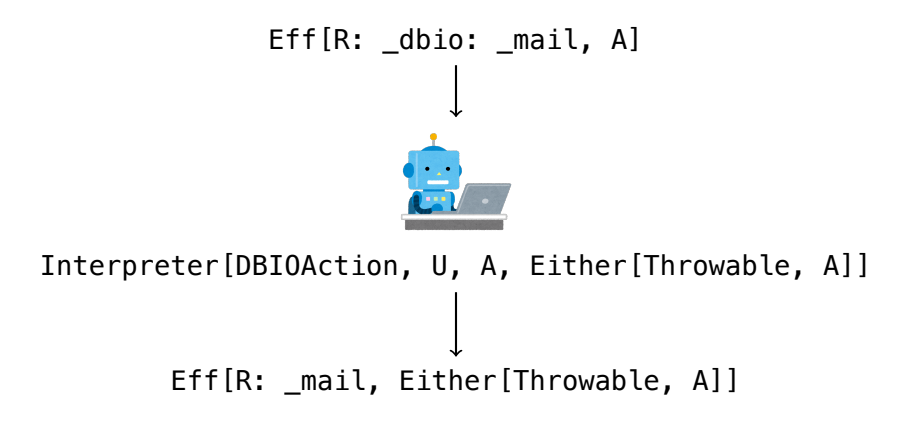

- Note that R: mail means MailAction is contained in the effects stack R
- And U is Mail  $\vert$  NoFx  $\vert$ . We can calculate U from R and DBIOAction by Member.Aux[DBIOAction, R, U]

• It's time to implement the interpreter over effects!

- It's time to implement the interpreter over effects!
- We'll make DBIOAction interpreter at first

- It's time to implement the interpreter over effects!
- We'll make DBIOAction interpreter at first
- It means that we implement Interpreter[DBIOAction, U, A, Either[Throwable, A]] for  $Eff[R: dbio, A]$ 
	- U is the rest of DBIOAction extracted from R

- It's time to implement the interpreter over effects!
- We'll make DBIOAction interpreter at first
- It means that we implement

Interpreter[DBIOAction, U, A, Either[Throwable, A]] for  $Eff[R: dbio, A]$ 

- U is the rest of DBIOAction extracted from R
- Finally runDBIO has this interface:

```
def runDBIO[R: dbio, A](
 eff: Eff[R, A]
)(implicit m: Member.Aux[DBIOAction, R, NoFx]): Either[Throwable, A] =
 withTransaction \{ session =>
    Eff.run(
      Interpret.runInterpreter(eff)(new Interpreter[DBIOAction, NoFx, A, Either[Throwable, A]] {
       /∗ We implement now! ∗/
      })
    )
  }
```
• Following Interpreter interface in page [22,](#page-68-0) we make onPure at first

def onPure(a: A): Eff[NoFx, Either[Throwable, A]] = Eff.pure(Right(a))

• Following Interpreter interface in page [22,](#page-68-0) we make onPure at first

def onPure(a: A): Eff[NoFx, Either[Throwable, A]] = Eff.pure(Right(a))

 $\bullet$  It's very easy  $\hat{\bullet}$ 

• Next we implement onEffect

#### Next we implement onEffect

```
def onEffect[X](
  x: DBIOAction[X], continuation: Continuation[NoFx, X, Either[Throwable, A]]
): Eff[NoFx, Either[Throwable, A]] =
  x match {
    case Ask() => continuation(session)
    case Execute(v) => continuation(v)
  }
```
• Continuation [U, X, Either [Throwable, A]] reperesents a function whose interface is  $X \Rightarrow$  Eff[U, Either[Throwable, A]]

#### Next we implement onEffect

```
def onEffect[X](
  x: DBIOAction[X], continuation: Continuation[NoFx, X, Either[Throwable, A]]
): Eff[NoFx, Either[Throwable, A]] =
  x match {
    case Ask() => continuation(session)
    case Execute(v) => continuation(v)
  }
```
- Continuation [U, X, Either [Throwable, A]] reperesents a function whose  $interface$  is  $X \implies$   $Eff[U, Either[Throwable, A]]$
- First we have to use the pattern matching for x to determine what X is Ask case X is Session, and continuation is needed that value Execute case we don't know what X is, but Execute has X value

#### Next we implement on Effect

```
def onEffect[X](
 x: DBIOAction[X], continuation: Continuation[NoFx, X, Either[Throwable, A]]
): Eff[NoFx, Either[Throwable, A]] =
 x match {
    case Ask() => continuation(session)
    case Execute(v) => continuation(v)
  }
```
- Continuation [U, X, Either [Throwable, A]] reperesents a function whose  $interface$  is  $X \implies$   $Eff[U, Either[Throwable, A]]$
- First we have to use the pattern matching for x to determine what X is Ask case X is Session, and continuation is needed that value Execute case we don't know what X is, but Execute has X value
- We can access session because the interpreter is in withTransaction (page [33\)](#page-88-0)

## 3rd: onLastEffect and onApplicativeEffect

#### • These are just type puzzle

```
def onLastEffect[X](x: DBIOAction[X], continuation: Continuation[NoFx, X, Unit]): Eff[NoFx, Unit] =
  x match {
    case Ask() => continuation(session)
    case Execute(v) \Rightarrow continuation(v)
  }
def onApplicativeEffect[X, T[_]: Traverse](
  xs: T[DBIOAction[X]], continuation: Continuation[NoFx, T[X], Either[Throwable, A]]
): Eff[NoFx, Either[Throwable, A]] =
  continuation.apply(
    xs.map {
      case Ask() \Rightarrow session
      case Execute(v) \Rightarrow v
    }
  )
```
## 3rd: onLastEffect and onApplicativeEffect

#### • These are just type puzzle

```
def onLastEffect[X](x: DBIOAction[X], continuation: Continuation[NoFx, X, Unit]): Eff[NoFx, Unit] =
 x match {
    case Ask() => continuation(session)
    case Execute(v) => continuation(v)
  }
def onApplicativeEffect[X, T[_]: Traverse](
 xs: T[DBIOAction[X]], continuation: Continuation[NoFx, T[X], Either[Throwable, A]]
): Eff[NoFx, Either[Throwable, A]] =
  continuation.apply(
    xs.map {
      case Ask() \Rightarrow session
      case Execute(v) \Rightarrow v
    }
  )
```
• I know that it's very diffcult for us but applicative interpreter is not the scope in this talk so we'll skip

• We have already gotten the interpreter for DBIOAction so then we'll create a new interpreter for MailAction

- We have already gotten the interpreter for DBIOAction so then we'll create a new interpreter for MailAction
- The interface is Interpreter[MailAction, U, A, (List[Mail], A)] for  $Eff[R: mail, A]$

What is (List[Mail], A)?

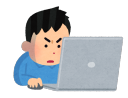

- We have already gotten the interpreter for DBIOAction so then we'll create a new interpreter for MailAction
- The interface is Interpreter[MailAction, U, A, (List[Mail], A)] for  $Eff[R: mail, A]$

What is (List[Mail], A)?

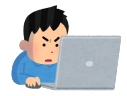

- We try to
	- **O** collect e-mails by a new interpreter we'll create from now
	- execute runDBIO then if the result is successful run sendMail with  $\bigcirc$ 's e-mails. However if the result is failure sendMail is not call and  $\bigcirc$ 's e-mails will not be sent

• So sendMailAfterDBIO's interface:

```
def runMailAfterDBIO[R: mail: dbio, U, A](
  eff: Eff[R, A]
)(
  implicit m1: Member.Aux[MailAction, R, U], m2: Member.Aux[DBIOAction, U, NoFx]
): Either[Throwable, A] = {
 val mailRemoved: Eff[U, (List[Mail], A)] =
    Interpret.runInterpreter(eff)(new Interpreter[MailAction, U, A, (List[Mail], A)] {
     /∗ We implement now! ∗/
    })
  runDBIO(mailRemoved).flatMap {
    case (mails, a) =>
     mails.traverse(sendMail).map( => a)}
}
```
• Note that sendMail is defined on [12](#page-36-0) page

• This is it!

```
trait Interpreter[MailAction, U, A, (List[Mail], A)] {
 def onPure(a: A): Eff[U, (List[Mail], A)] =
    Eff.pure((Nil, a))
 def onEffect[X](
    x: MailAction[X], continuation: Continuation[U, X, (List[Mail], A)]
  ): Eff[U, (List[Mail], A)] =
    x match {
      case Tell(mail) =>
        // `Tell extends MailAction[Unit]` so in this case `X` is `Unit`
        continuation(()).map {
          case (mails, a) \Rightarrow (mail :: mails, a)
        }
    }
}
```
onLastEffect and onApplicativeEffect are omited from the slide

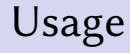

• We can use this like below:

```
def userUpdateEff[R: _dbio: _mail](
  newUserInfo: UserInfo
): Eff[R, Unit] =for {
    _ <- fromDBIO(userUpdate(newUserInfo))
   \le <- sendMailEff(Mail(/* very great email from `newUserInfo`*/))
  } yield ()
```

```
val user: UserInfo = ???
runMailAfterDBIO(userUpdateEff(user)) match {
  case Right(_) => /* Succecss DB and e-mail! */
  case Left(_) => /* Failure */
}
```
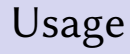

• We can use this like below:

```
def userUpdateEff[R: _dbio: _mail](
  newUserInfo: UserInfo
): Eff[R, Unit] =for {
    _ <- fromDBIO(userUpdate(newUserInfo))
    \le <- sendMailEff(Mail(/* very great email from `newUserInfo`*/))
  } yield ()
```

```
val user: UserInfo = ???
runMailAfterDBIO(userUpdateEff(user)) match {
  case Right(_) => /* Succecss DB and e-mail! */
  case Left(_) => /* Failure */
}
```
It looks good, doesn't it? $\mathbb{F}$ 

<sup>†</sup>but I cannot explain this due to the time limit of this talk  $\bullet$ 

Yoshimura Hikaru [\(hikaru\\_yoshimura@r.recruit.co.jp\)](mailto:hikaru_yoshimura@r.recruit.co.jp) [An interpreter handling over effects for Eff](#page-0-0) October 17, 2020 @ ScalaMatsuri 2020 41 / 45

This example can be done by monad (transformer)?

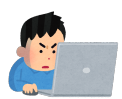

<sup>†</sup>but I cannot explain this due to the time limit of this talk  $\bullet$ 

Yoshimura Hikaru (hikaru yoshimura@r.recruit.co.jp) [An interpreter handling over effects for Eff](#page-0-0) October 17, 2020 @ ScalaMatsuri 2020 41 / 45

This example can be done by monad (transformer)?

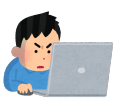

- That's correct, but
	- in this example only covers a case in which, "if the transaction fails no e-mail is sent"
	- other cases could exist; for example, maybe we would like to send error e-mails when the transaction fails

<sup>†</sup>but I cannot explain this due to the time limit of this talk  $\bullet$ 

Yoshimura Hikaru (hikaru yoshimura@r.recruit.co.jp) [An interpreter handling over effects for Eff](#page-0-0) October 17, 2020 @ ScalaMatsuri 2020 41 / 45

This example can be done by monad (transformer)?

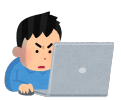

- That's correct, but
	- in this example only covers a case in which, "if the transaction fails no e-mail is sent"
	- other cases could exist; for example, maybe we would like to send error e-mails when the transaction fails
- If we do that with monads, we cannot make it without changing interfaces to distinguish whether an e-mail will be sent or not when a transaction fails

 $\dagger$ but I cannot explain this due to the time limit of this talk  $\ddot{\bullet}$ 

This example can be done by monad (transformer)?

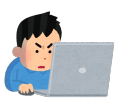

- That's correct, but
	- in this example only covers a case in which, "if the transaction fails no e-mail is sent"
	- other cases could exist; for example, maybe we would like to send error e-mails when the transaction fails
- If we do that with monads, we cannot make it without changing interfaces to distinguish whether an e-mail will be sent or not when a transaction fails
- Eff can do that without changing any interfaces, we only change the interperter.<sup>†</sup>

<sup>†</sup>but I cannot explain this due to the time limit of this talk  $\bullet$ 

Yoshimura Hikaru (hikaru yoshimura@r.recruit.co.jp) [An interpreter handling over effects for Eff](#page-0-0) October 17, 2020 @ ScalaMatsuri 2020 41 / 45

• Or, we can call sendMail outside of monads

```
val dbioMail: Writer[List[Mail], DBIO[?]] = ???
val (mails, dbio) = dbioMail.run // `Writer` run
withTransaction(dbio.run) match {
  case Right() \Rightarrow List.traverse(mails)(sendMail)case Left( ) => // error!
}
```
• Or, we can call sendMail outside of monads

```
val dbioMail: Writer[List[Mail], DBIO[?]] = ???
val (mails, dbio) = dbioMail.run // `Writer` run
withTransaction(dbio.run) match {
  case Right() \implies List.traverse(mails)(sendMail)case Left( ) => // error!
}
```
• Indeed it can be done but it's outside of monad, so it's maybe not succesful to reprensenting effects by monad

### Conclusion

• In this talk, we see that some ways to database I/O and sending e-mails

- In this talk, we see that some ways to database I/O and sending e-mails
- Monad types are embedded its concrete operation for the effect but Eff is not. Types are just symbols and the concrete operation is given by the interpreter
- In this talk, we see that some ways to database I/O and sending e-mails
- Monad types are embedded its concrete operation for the effect but Eff is not. Types are just symbols and the concrete operation is given by the interpreter
- Therefore an interpreter can do the complex operation which is over some effects
- In this talk, we see that some ways to database I/O and sending e-mails
- Monad types are embedded its concrete operation for the effect but Eff is not. Types are just symbols and the concrete operation is given by the interpreter
- Therefore an interpreter can do the complex operation which is over some effects
- Let's use Eff!

#### [1] Oleg Kiselyov and Hiromi Ishii.

Freer monads, more extensible effects.

https://www.slideshare.net/konn/freer-monads-more-extensible-effects-59411772, 2016.

# Thank you for your attention!